### **Machine-Level Programming IV: Machine-Level Programming IV: Structured Data Structured Data**

### **Topics**

- **Arrays**
- **Structs**
- **Unions**

# **Basic Data Types**

### **Integral Integral**

- **Stored & operated on in general registers**
- **Signed vs. unsigned depends on instructions used**

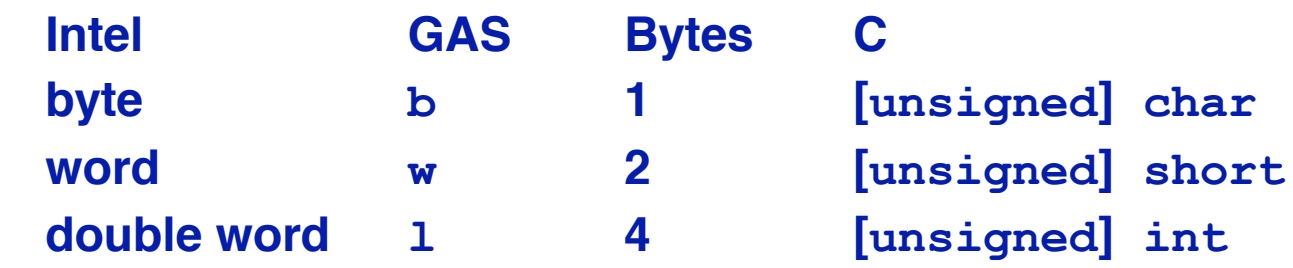

### **Floating Point Floating Point**

**Stored & operated on in floating point registers**

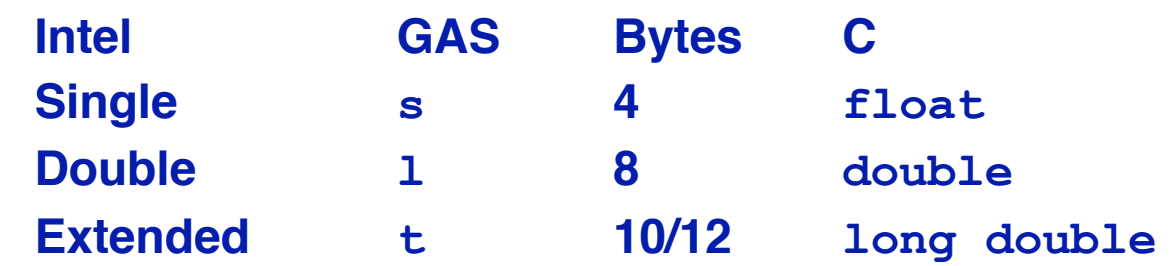

# **Array Allocation**

### **Basic Principle Basic Principle**

- <sup>T</sup> **A[**L**];**
- **Array of data type** T **and length** L
- **Contiguously allocated region of** <sup>L</sup> **\* sizeof(**T**) bytes**

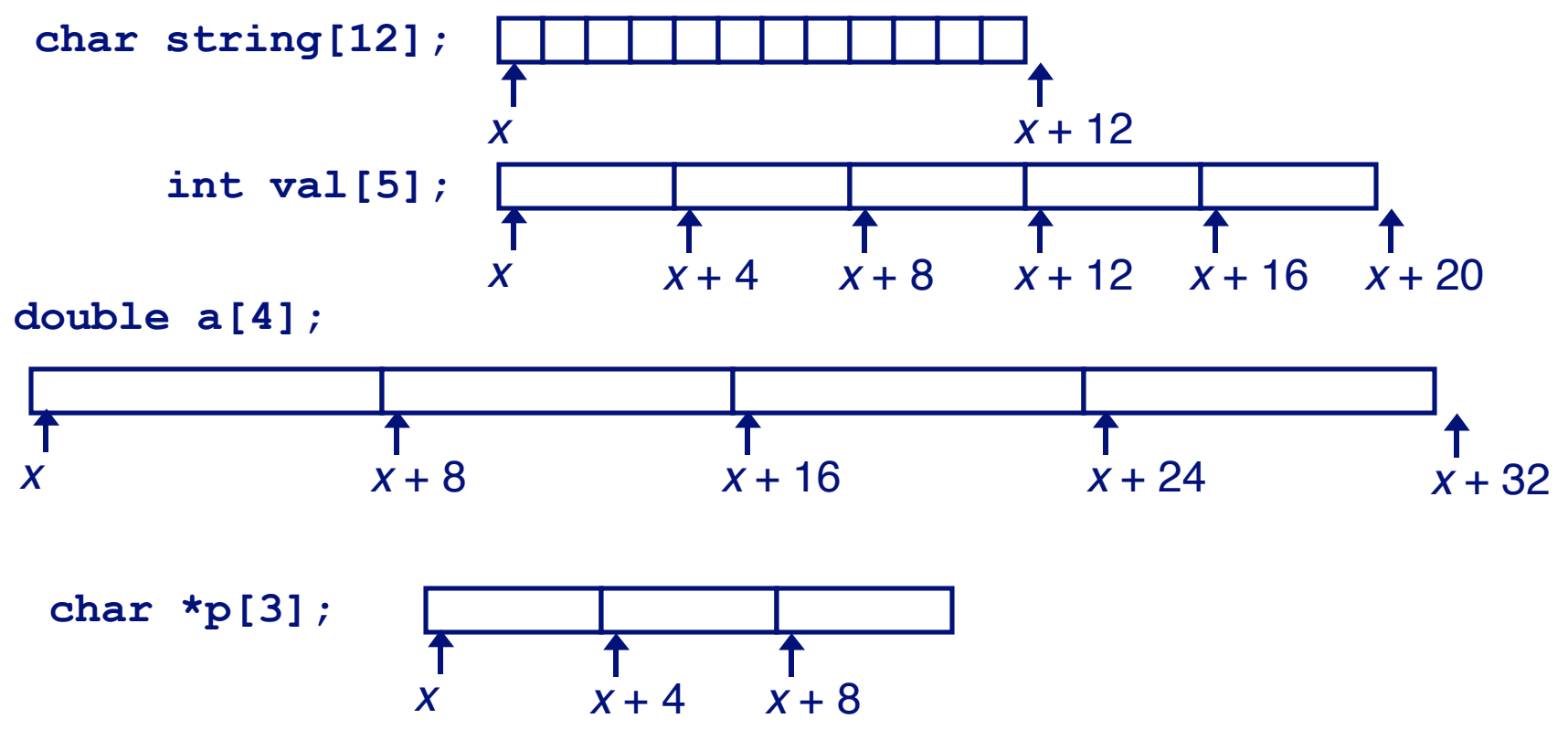

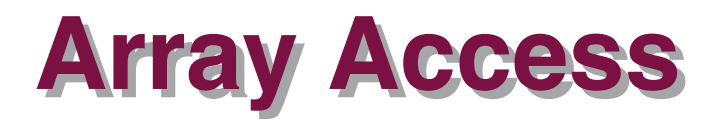

### **Basic Principle Basic Principle**

<sup>T</sup> **A[**L**];**

**Array of data type** T **and length** L

**Identifier A can be used as a pointer to array element 0**

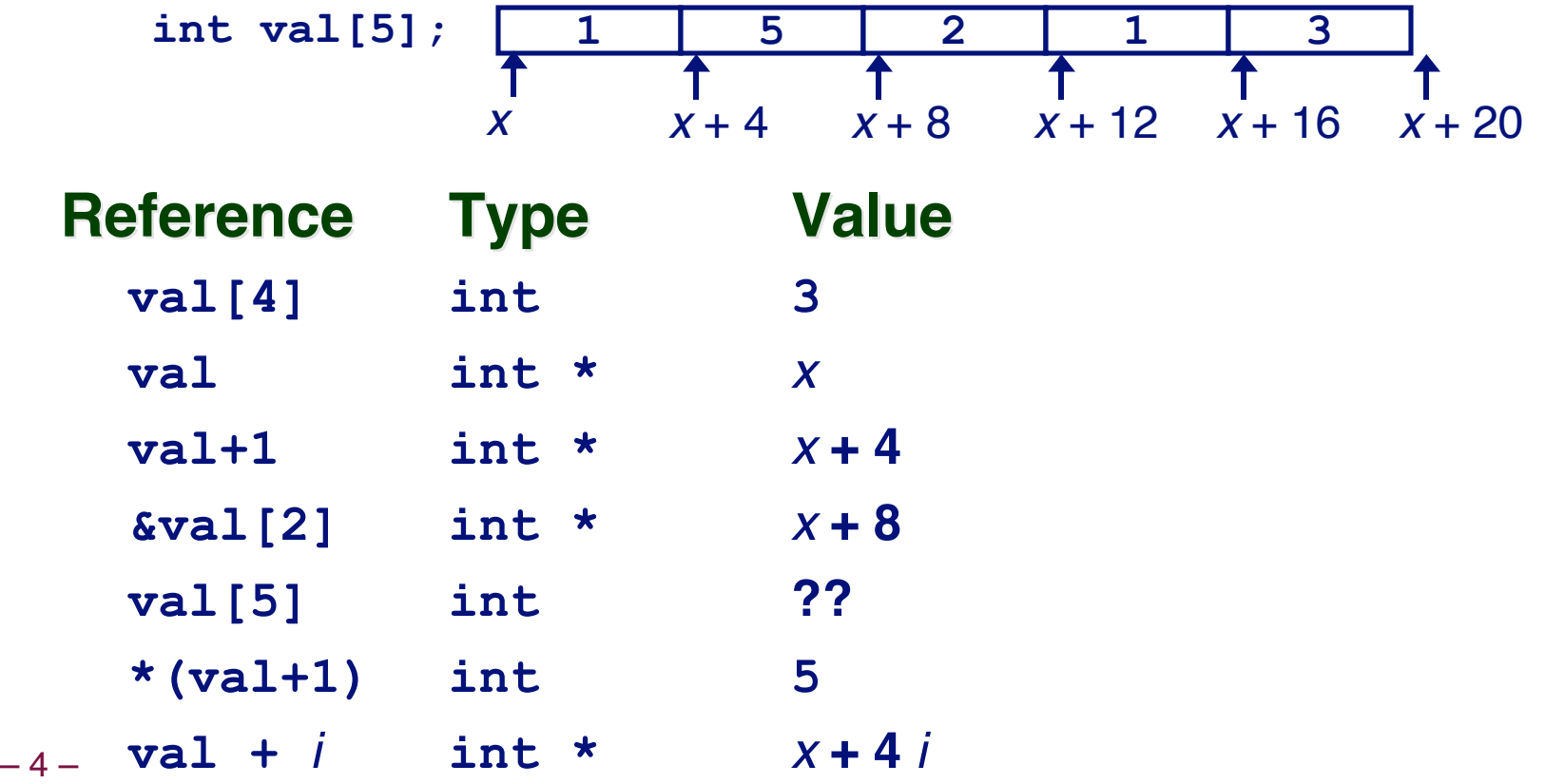

### **Array Example**

**typedef int zip\_dig[5];**

**zip\_dig cmu = { 1, 5, 2, 1, 3 }; zip\_dig mit = { 0, 2, 1, 3, 9 }; zip\_dig ucb = { 9, 4, 7, 2, 0 };**

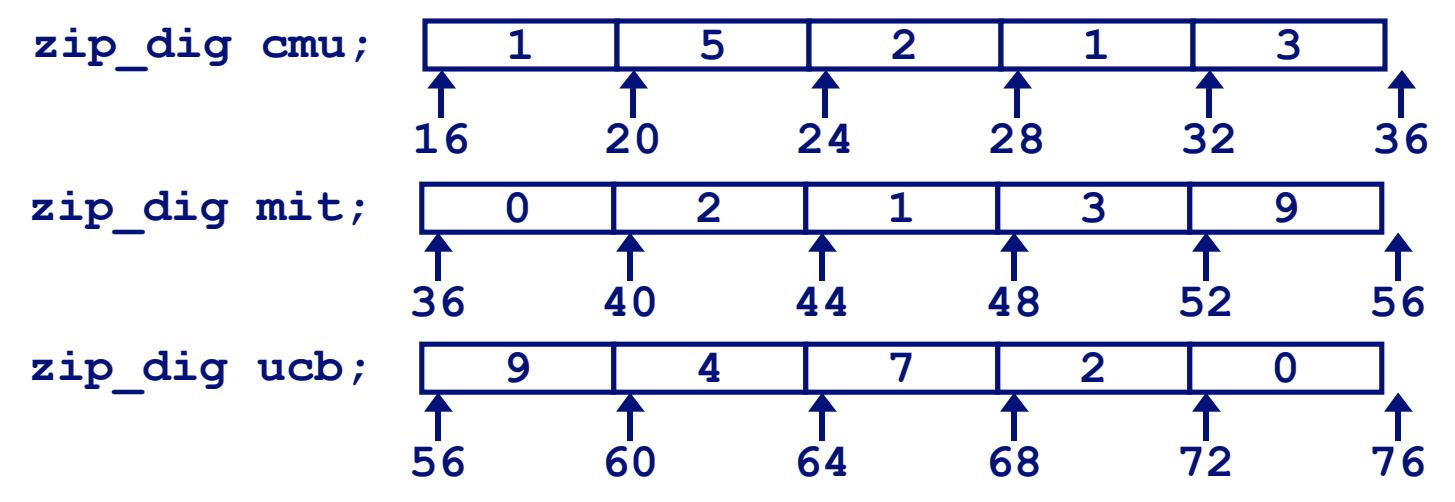

### **Notes**

- **Declaration "zip\_dig cmu" equivalent to "int cmu[5]"**
- **Example arrays were allocated in successive 20 byte blocks**
	- **Not guaranteed to happen in general**

 $-5-$ 

# **Array Accessing Example**

### **Computation Computation**

- **Register %edx contains starting address of array**
- **Register %eax contains array index**

```
int get_digit
   (zip_dig z, int dig)
{
   return z[dig];
}
```
- **Desired digit at 4\*%eax + %edx**
- **Use memory reference (%edx,%eax,4)**

### **Memory Reference Code Memory Reference Code**

```
 # %edx = z
 # %eax = dig
movl (%edx,%eax,4),%eax # z[dig]
```
### **Referencing Examples**

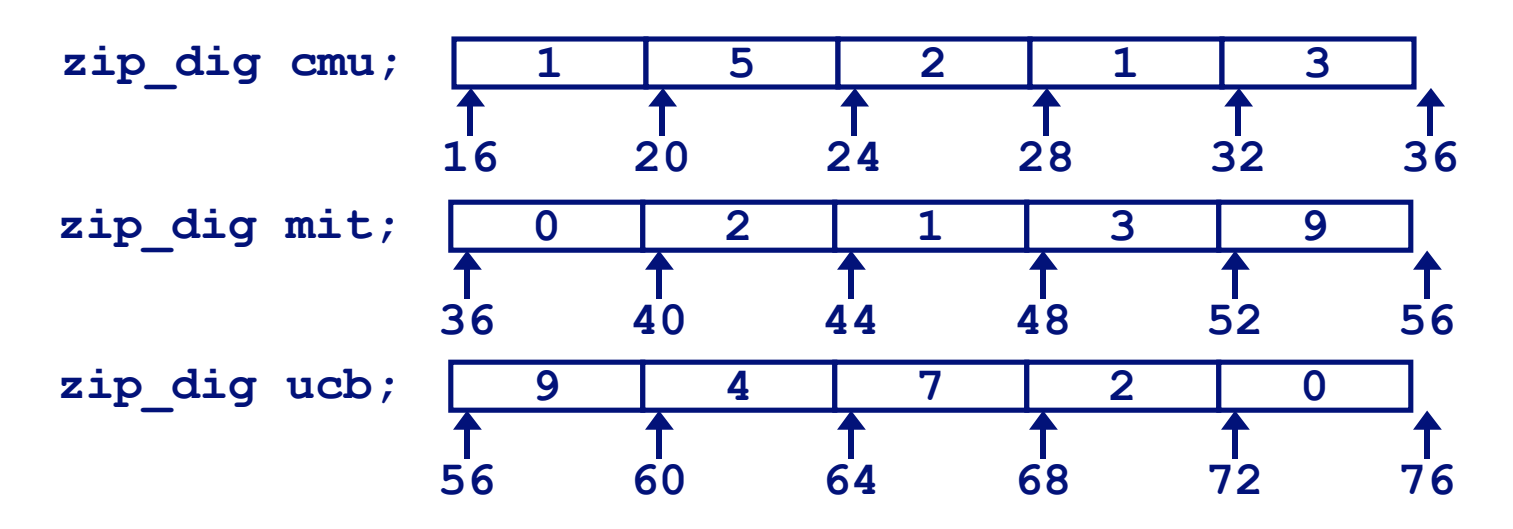

### **Code Does Not Do Any Bounds Checking! Code Does Not Do Any Bounds Checking!**

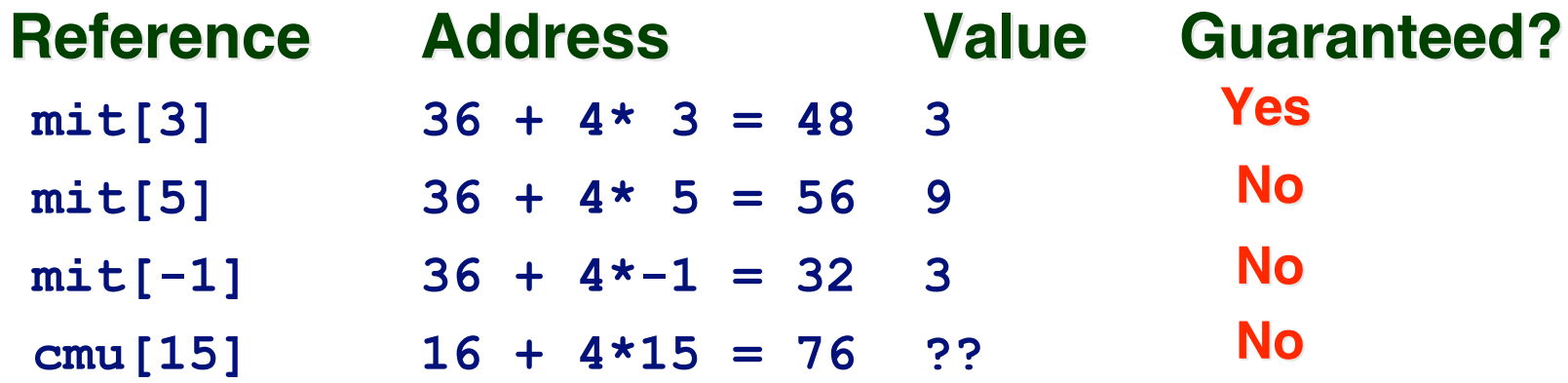

**Out of range behavior implementation-dependent**

**No guaranteed relative allocation of different arrays**

 $-7-$ 

# **Array Loop Example**

**Original Source Original Source**

### **Transformed Version Transformed Version**

- **As generated by GCC**
- **Eliminate loop variable i**
- **Convert array code to pointer code**
- **Express in do-while form**
	- **No need to test at entrance**

```
int zd2int(zip_dig z)
{
   int i;
   int zi = 0;
   for (i = 0; i < 5; i++) {
    z_i = 10 * zi + z[i]; }
   return zi;
}
```

```
int zd2int(zip_dig z)
{
   int zi = 0;
  int \starzend = z + 4;
   do {
    z_i = 10 * z_i + *z_j z++;
   } while(z <= zend);
   return zi;
}
```
# **Array Array Loop Loop Implementation Implementation**

### **Registers Registers**

**%ecx z %eax zi %ebx zend**

### **Computations Computations**

 **10\*zi + \*z implemented as \*z + 2\*(zi+4\*zi) z++ increments by 4**

```
int zd2int(zip_dig z)
{
    int zi = 0;
int zi = 0;<br>int *zend = z + 4;
    do {
      z_i = 10 * z_i + *z_j z++;
zi = 10 * zi + *z<br>
z++;<br>
} <u>while(z <= zend);</u>
    return zi;
```

```
# \; % ecx = z
  xorl %eax,%eax # zi = 0
  \text{lead } 16 (\text{kecx}), \text{kebx} # \text{zend} = \text{z+4}.L59:
  leal (%eax,%eax,4),%edx # 5*zi
  movl (%ecx),%eax # *z
  addl $4,%ecx # z++
  leal (%eax,%edx,2),%eax # zi = *z + 2*(5*zi)
  cmpl %ebx,%ecx # z : zend
  jle .L59 # if <= goto loop
```
**}**

 $-9-$ 

### **Nested Array Example**

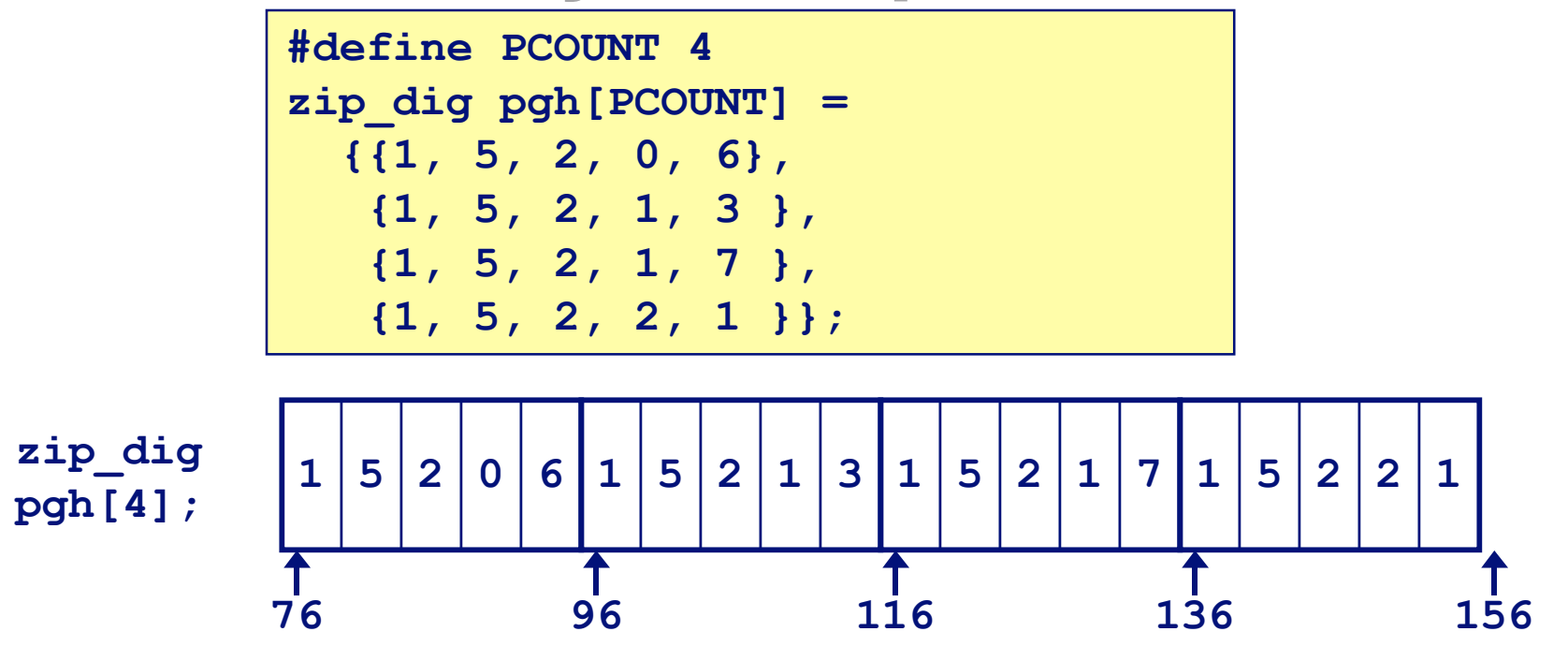

**Declaration "zip\_dig pgh[4]" equivalent to "int pgh[4][5]"**

- **Variable pgh denotes array of 4 elements**
	- » **Allocated contiguously**
- **Each element is an array of 5 int's**
	- » **Allocated contiguously**
- **"Row-Major" ordering of all elements guaranteed**

# **Nested Array Allocation**

### **Declaration Declaration**

- **<sup>T</sup> A[R][C];**
- **Array of data type T**
- **R rows, C columns**
- **Type T element requires K bytes**

### **Array Size Array Size**

 $R^* C^*$  **K** bytes

### **Arrangement Arrangement**

**Row-Major Ordering** 

**int A[R][C];**

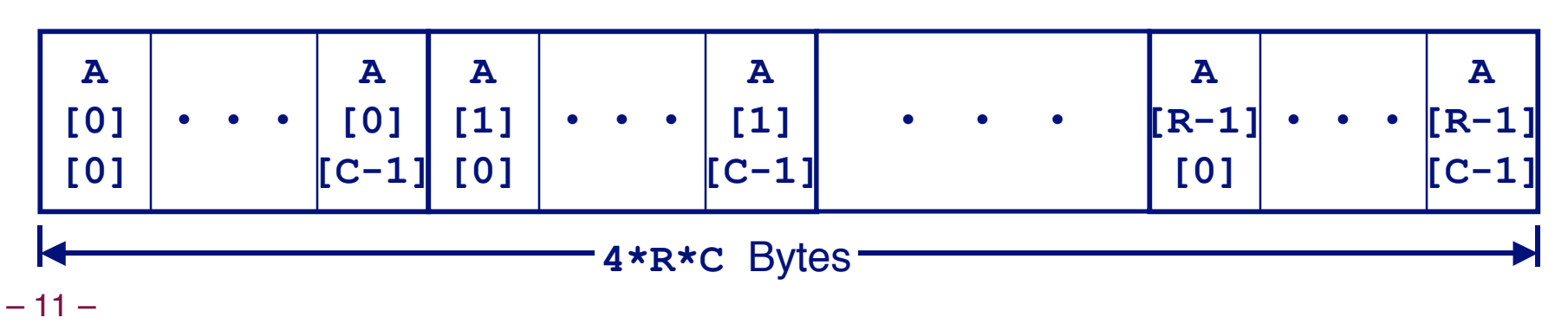

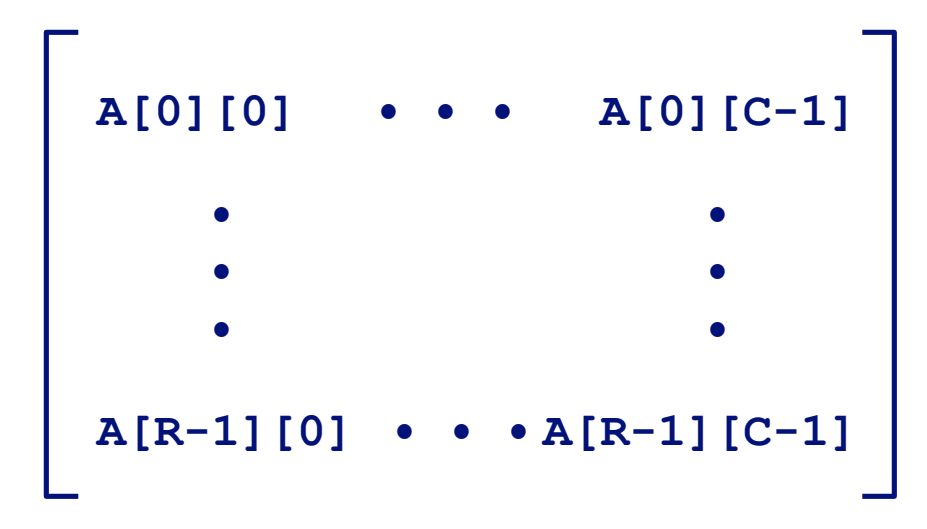

### **Nested Array Row Access**

### **Row Vectors Row Vectors**

- **A[i] is array of** C **elements**
- **Each element of type T**
- **Starting address A +**  $i^* C^* K$

#### **int A[R][C];**

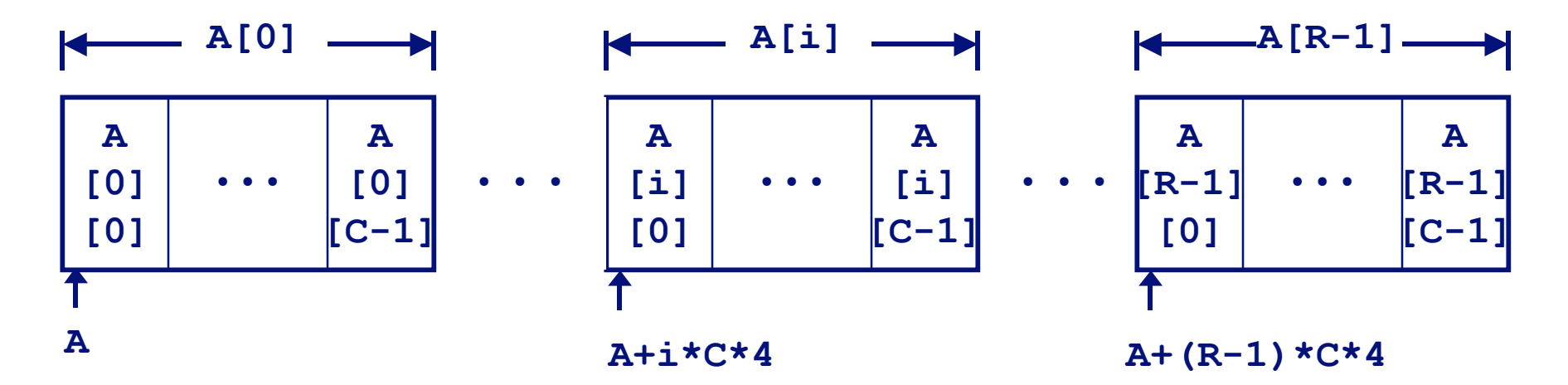

## **Nested Array Row Access Code**

```
int *get_pgh_zip(int index)
```

```
 return pgh[index];
```
### **Row Vector Row Vector**

**pgh[index] is array of 5 int's**

**{**

**}**

**Starting address pgh+20\*index**

#### **Code**

- **Computes and returns address**
- **Compute as pgh + 4\*(index+4\*index)**

```
 # %eax = index
leal (%eax,%eax,4),%eax # 5 * index
leal pgh(,%eax,4),%eax # pgh + (20 * index)
```
### **Nested Array Element Access**

### **Array Elements**

- **A[i][j] is element of type** <sup>T</sup>
- **Address A** +  $(i * C + j) * K$

**int A[R][C];**

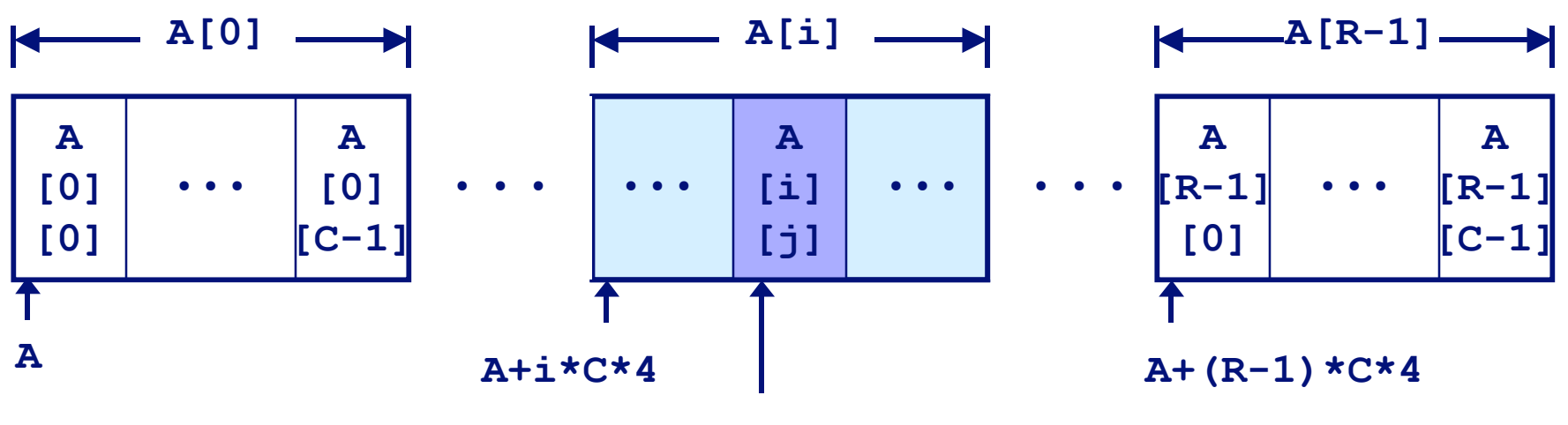

**A**

**[i]**

**[j]**

**A+(i\*C+j)\*4**

 $-14-$ 

# **Nested Array Element Access Code**

### **Array Elements Array Elements**

- **pgh[index][dig] is int**
- **Address:**

```
 pgh + 20*index + 4*dig
```
### **Code**

```
 (int index, int dig)
{
   return pgh[index][dig];
}
```
**int get\_pgh\_digit**

**Computes address**

**pgh + 4\*dig + 4\*(index+4\*index)**

**movl performs memory reference**

```
# %ecx = dig
# %eax = index
leal 0(,%ecx,4),%edx # 4*dig
leal (%eax,%eax,4),%eax # 5*index
movl pgh(%edx,%eax,4),%eax # *(pgh + 4*dig + 20*index)
```
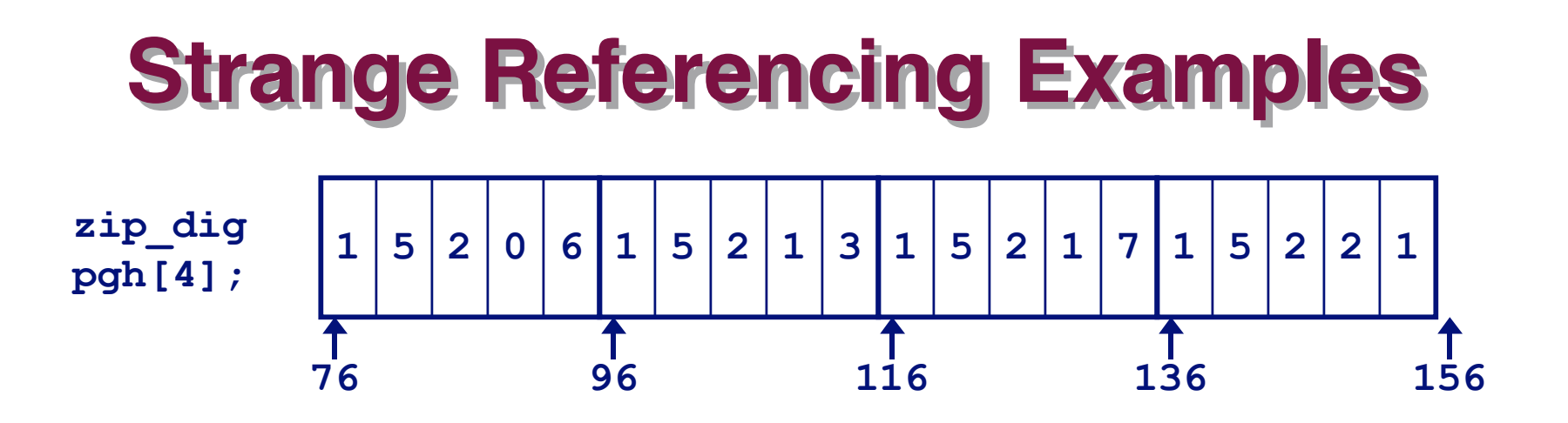

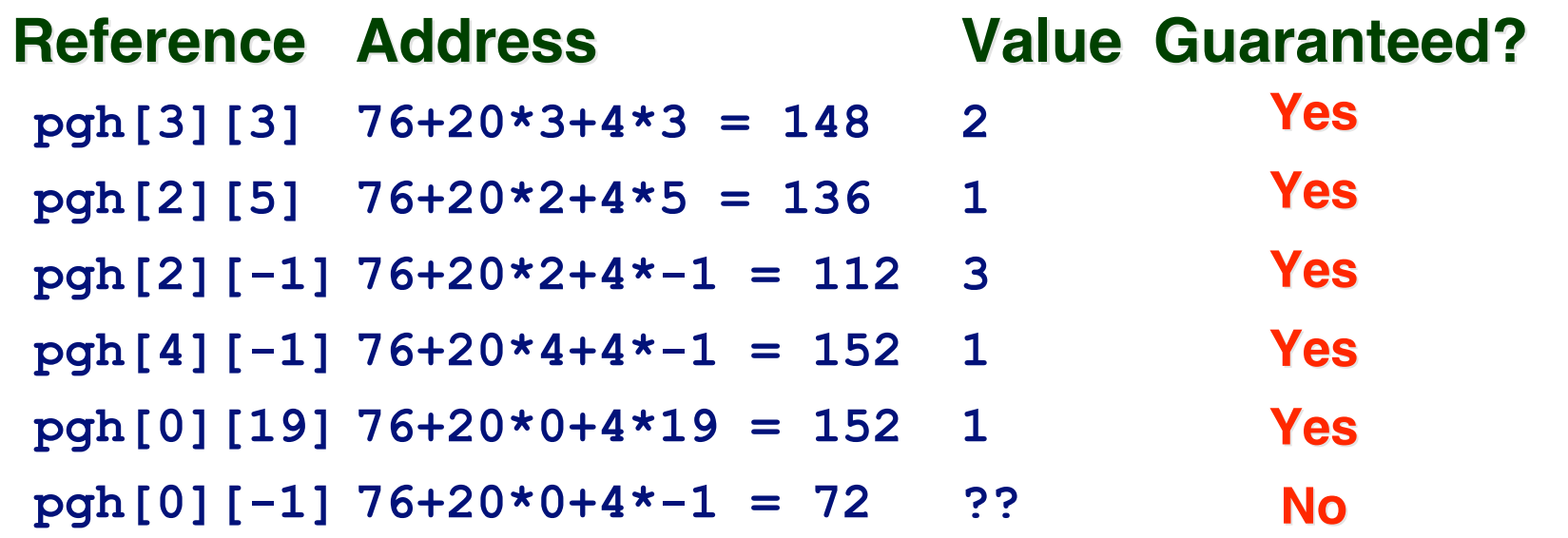

- **Code does not do any bounds checking**
- **Ordering of elements within array guaranteed**

# **Multi-Level Array Example**

- **Variable univ denotes array of 3 elements**
- **Each element is a pointer**
	- **4 bytes**
- **Each pointer points to array of int's**

**zip\_dig cmu = { 1, 5, 2, 1, 3 }; zip\_dig mit = { 0, 2, 1, 3, 9 }; zip\_dig ucb = { 9, 4, 7, 2, 0 };**

**#define UCOUNT 3 int \*univ[UCOUNT] = {mit, cmu, ucb};**

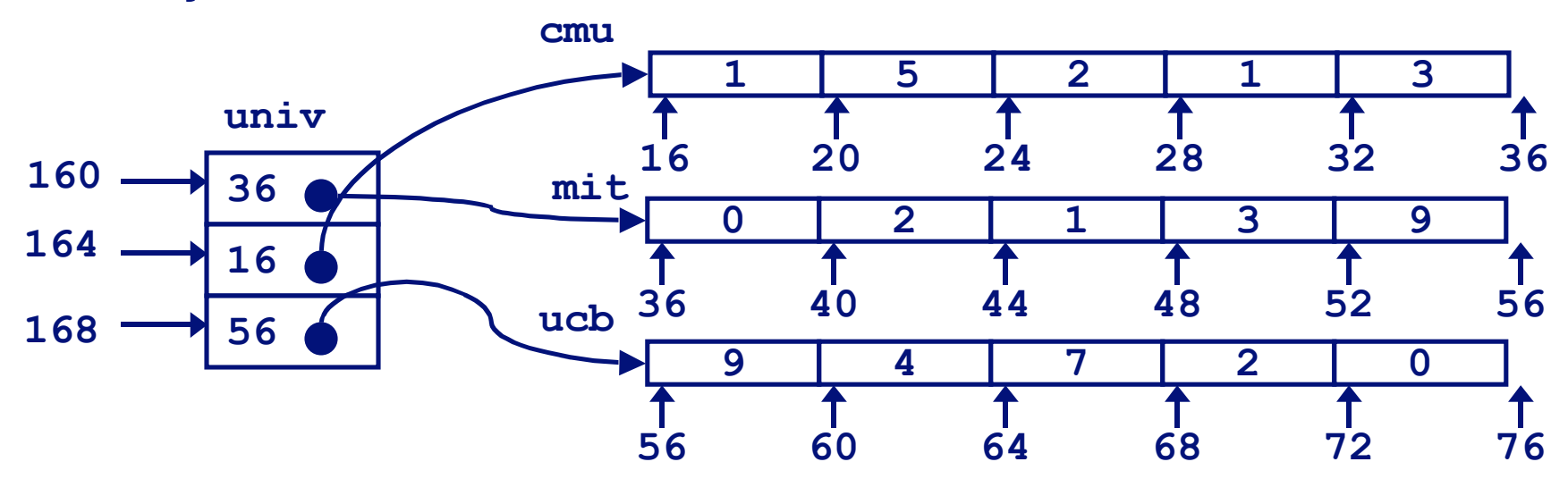

 $-17-$ 

## **Element Access in Multi-Level Array**

```
int get_univ_digit
   (int index, int dig)
{
   return univ[index][dig];
}
```
### **Computation Computation**

**Element access**

**Mem[Mem[univ+4\*index]+4\*dig]**

- **Must do two memory reads**
	- **First get pointer to row array**
	- **Then access element within array**

```
# %ecx = index
# %eax = dig
leal 0(,%ecx,4),%edx # 4*index
movl univ(%edx),%edx # Mem[univ+4*index]
movl (%edx,%eax,4),%eax # Mem[...+4*dig]
```
### **Array Element Accesses**

#### **Similar C references**

#### **Nested Array**

```
int get_pgh_digit
   (int index, int dig)
{
```

```
 return pgh[index][dig];
```
#### **Different address computation**

#### **Multi-Level Multi-Level Array**

**{**

**}**

```
int get_univ_digit
   (int index, int dig)
```

```
 return univ[index][dig];
```
**Element at**

**Mem[pgh+20\*index+4\*dig]**

```
 Element at
Mem[Mem[univ+4*index]+4*dig]
```
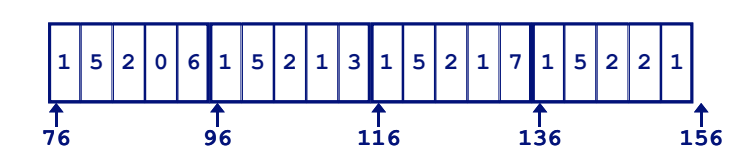

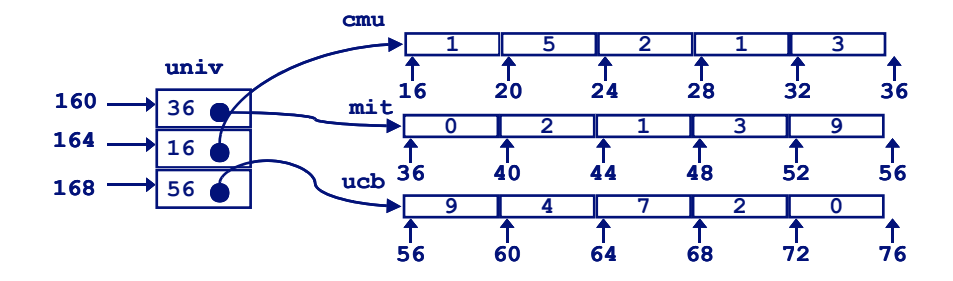

 $-19-$ 

**}**

## **Strange Referencing Examples**

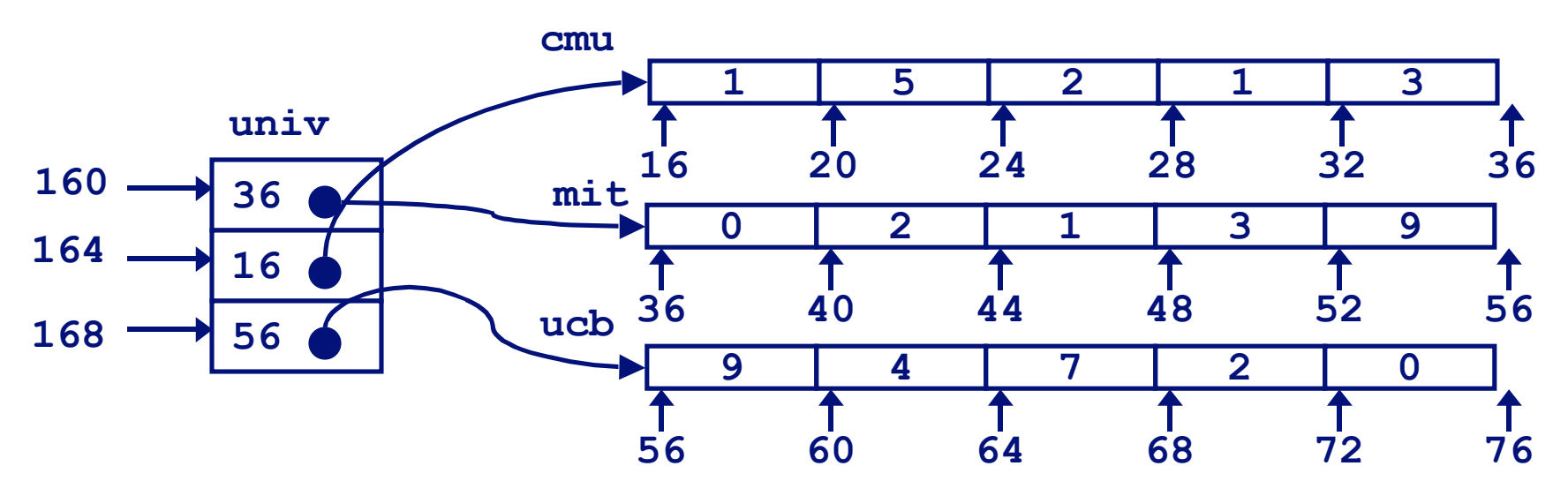

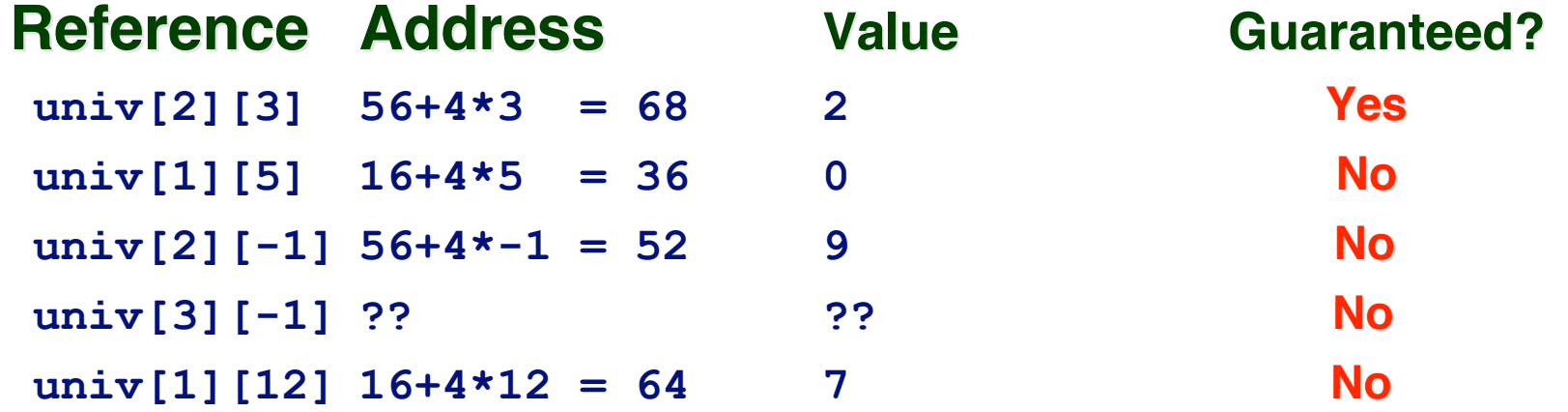

- **Code does not do any bounds checking**
- $-20-$ **Ordering of elements in different arrays not guaranteed**

# **Using Nested Arrays**

### **Strengths Strengths**

- **C compiler handles doubly subscripted arrays**
- **Generates very efficient code**
	- **Avoids multiply in index computation**

### **Limitation Limitation**

 **Only works if have fixed array size**

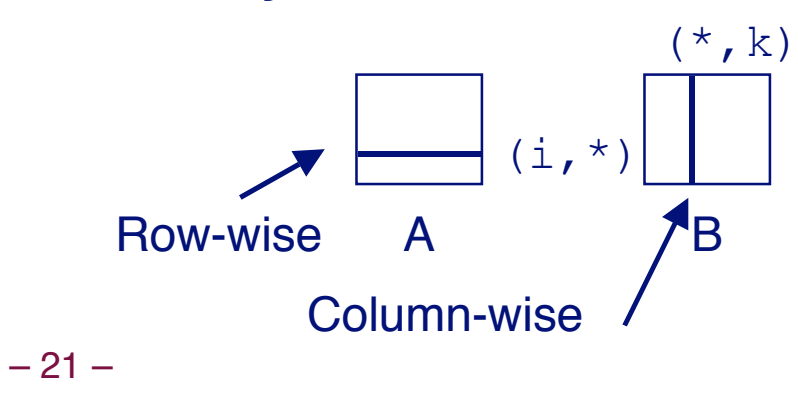

```
#define N 16
typedef int fix_matrix[N][N];
```

```
/* Compute element i,k of
    fixed matrix product */
int fix_prod_ele
(fix_matrix a, fix_matrix b,
 int i, int k)
{
```

```
 int j;
 int result = 0;
 for (j = 0; j < N; j++)
   result += a[i][j]*b[j][k];
 return result;
```
**}**

# **Dynamic Nested Arrays**

### **Strength Strength**

 **Can create matrix of arbitrary size**

### **Programming Programming**

 **Must do index computation explicitly**

### **Performance Performance**

- **Accessing single element costly**
- **Must do multiplication**

```
int * new_var_matrix(int n)
```

```
 return (int *)
   calloc(sizeof(int), n*n);
```

```
int var_ele
   (int *a, int i,
    int j, int n)
{
```

```
 return a[i*n+j];
```

```
movl 12(%ebp),%eax # i
movl 8(%ebp),%edx # a
imull 20(%ebp),%eax # n*i
addl 16(%ebp),%eax # n*i+j
movl (%edx,%eax,4),%eax # Mem[a+4*(i*n+j)]
```
**{**

**}**

**}**

 $-22-$ 

# **Dynamic Array Multiplication**

**}**

### **Without Optimizations Without Optimizations**

- **Multiplies**
	- **2 for subscripts**
	- **1 for data**
- **Adds**
	- **4 for array indexing**
	- **1 for loop index**
	- **1 for data**

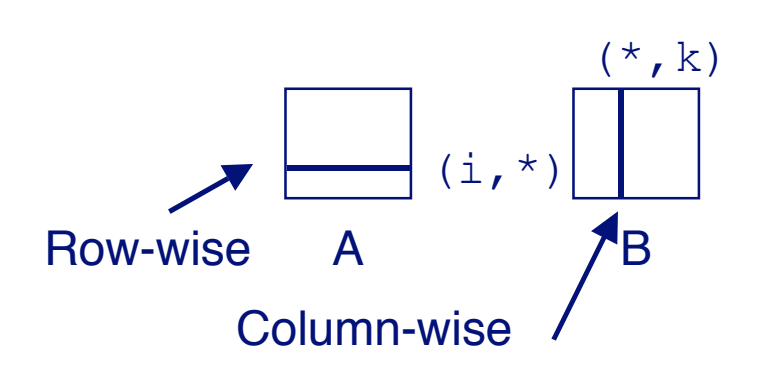

```
/* Compute element i,k of
    variable matrix product */
int var_prod_ele
   (int *a, int *b,
    int i, int k, int n)
{
```

```
 int j;
 int result = 0;
for (j = 0; j < n; j++) result +=
     a[i*n+j] * b[j*n+k];
 return result;
```
# **Optimizing Dynamic Array Mult.**

**}**

**{**

**}**

### **Optimizations Optimizations**

 **Performed when set optimization level to -O2**

### **Code Motion Code Motion**

 **Expression i\*n can be computed outside loop**

### **Strength Reduction**

 **Incrementing j has effect of incrementing j\*n+k by n**

### **Performance Performance**

 **Compiler can optimize regular access patterns**

```
{
  int j;
  int result = 0;
 for (j = 0; j < n; j++) result +=
       a[i*n+j] * b[j*n+k];
  return result;
```

```
 int j;
 int result = 0;
int iTn = i * n;
int jTnPk = k;
for (j = 0; j < n; j++) {
   result +=
     a[iTn+j] * b[jTnPk];
   jTnPk += n;
 }
 return result;
```
### **Structures Structures**

### **Concept Concept**

- **Contiguously-allocated region of memory**
- **Refer to members within structure by names**
- **Members may be of different types**

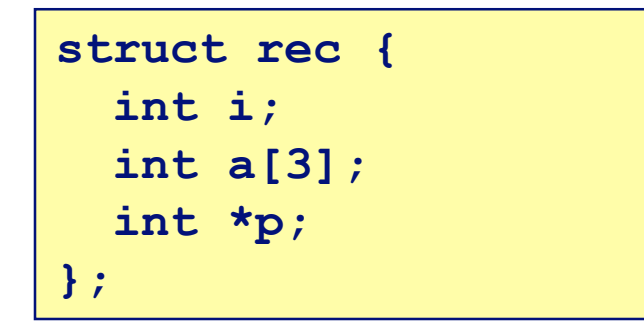

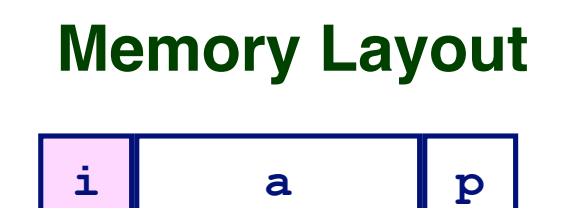

**0 4 16 20**

### **Accessing Structure Member Accessing Structure Member**

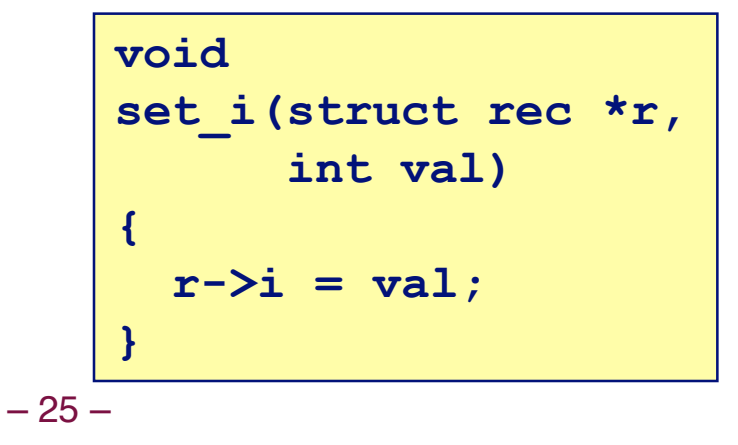

#### **Assembly**

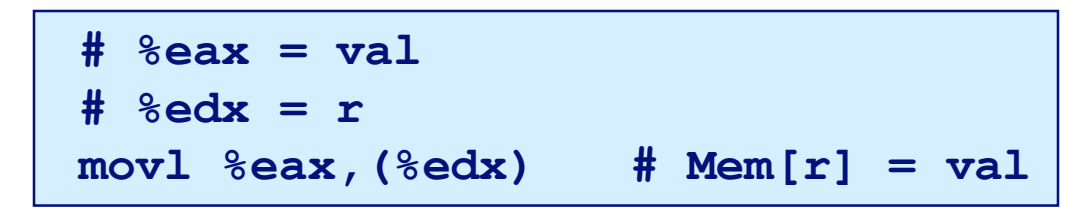

## **Generating Pointer to Struct. Member**

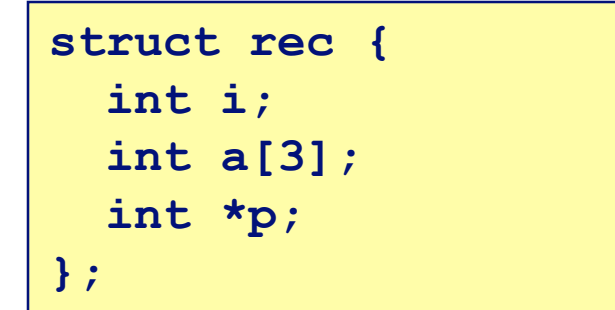

### **Generating Pointer to Generating Pointer to Array Element Array Element**

 **Offset of each structure member determined at compile time**

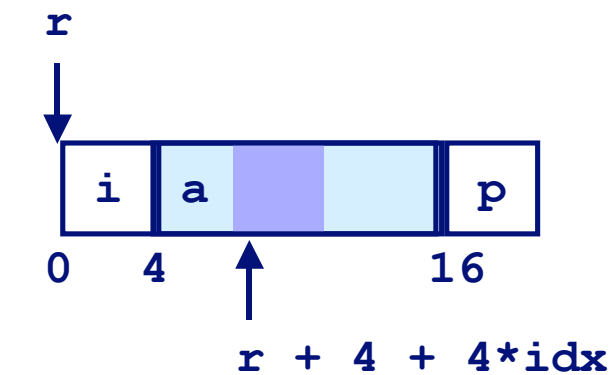

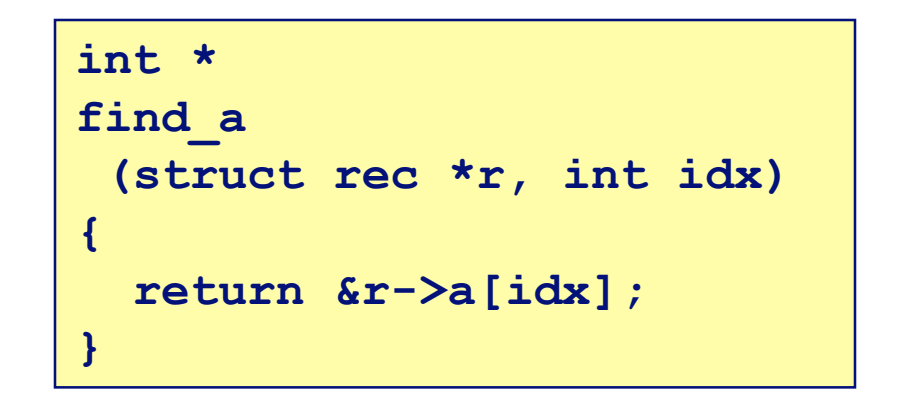

```
# %ecx = idx
# %edx = r
leal 0(,%ecx,4),%eax # 4*idx
leal 4(%eax,%edx),%eax # r+4*idx+4
```
 $-26-$ 

# **Structure Referencing (Cont.)**

**C Code**

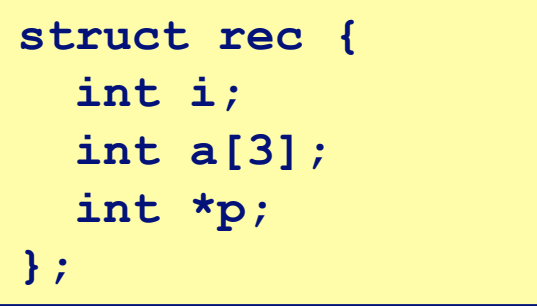

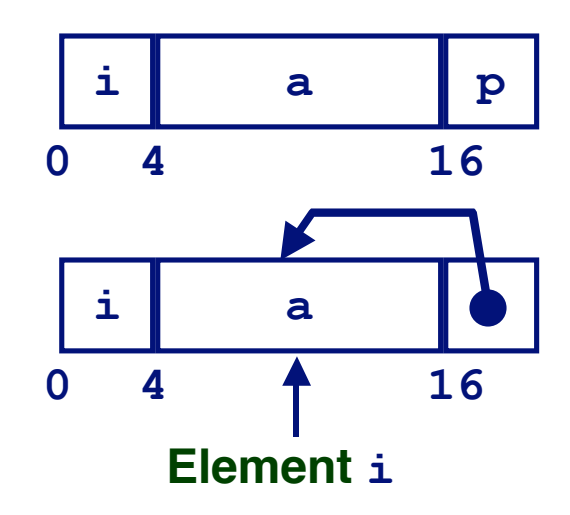

**void set\_p(struct rec \*r) { r->p = &r->a[r->i]; }**

 **# %edx = r movl (%edx),%ecx # r->i leal 0(,%ecx,4),%eax # 4\*(r->i) leal 4(%edx,%eax),%eax # r+4+4\*(r->i) movl %eax,16(%edx) # Update r->p**

# **Alignment Alignment**

### **Aligned Data Aligned Data**

- **Primitive data type requires K bytes**
- **Address must be multiple of K**
- Required on some machines; advised on IA32
	- **treated differently by Linux and Windows!**

### **Motivation for Aligning Data Motivation for Aligning Data**

- **Memory accessed by (aligned) double or quad-words**
	- **Inefficient to load or store datum that spans quad word boundaries**
	- **Virtual memory very tricky when datum spans 2 pages**

### **Compiler Compiler**

■ Inserts gaps in structure to ensure correct alignment of **fields**

# **Specific Cases of Alignment**

### **Size of Primitive Data Type:**

- **1 byte (e.g., char)**
	- **no restrictions on address**
- **2 bytes (e.g., short)**
	- **lowest 1 bit of address must be 0**<sup>2</sup>
- **4 bytes (e.g., int, float, char \* , etc.)**
	- **lowest 2 bits of address must be 00**<sup>2</sup>
- **8 bytes (e.g., double)**
	- **Windows (and most other OS's & instruction sets):**
		- » **lowest 3 bits of address must be 000**<sup>2</sup>
	- **Linux:**
		- » **lowest 2 bits of address must be 00**<sup>2</sup>
		- » **i.e., treated the same as a 4-byte primitive data type**
- **12 bytes (long double)**
	- **Linux:**
		- » **lowest 2 bits of address must be 00**<sup>2</sup>
		- » **i.e., treated the same as a 4-byte primitive data type**

# **Satisfying Alignment with Structures**

### **Offsets Within Structure Offsets Within Structure**

**Must satisfy element's alignment requirement**

### **Overall Structure Placement Overall Structure Placement**

- **Each structure has alignment requirement K**
	- **Largest alignment of any element**
- **Initial address & structure length must be multiples of K**

### **Example (under Windows): Example (under Windows):**

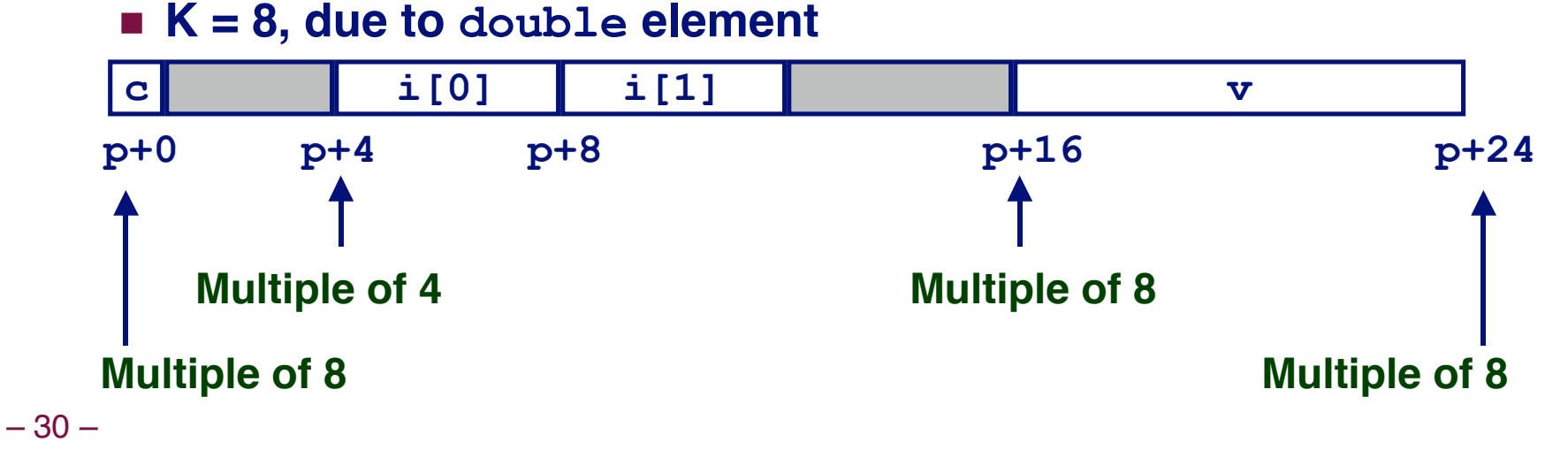

**struct S1 { char c; int i[2]; double v; } \*p;**

### **Linux vs. Windows**

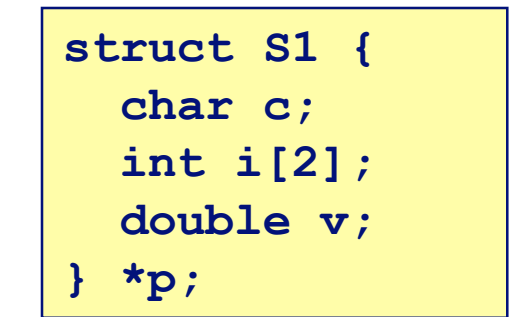

#### **K = 8, due to double element**

**Windows (including Cygwin):** 

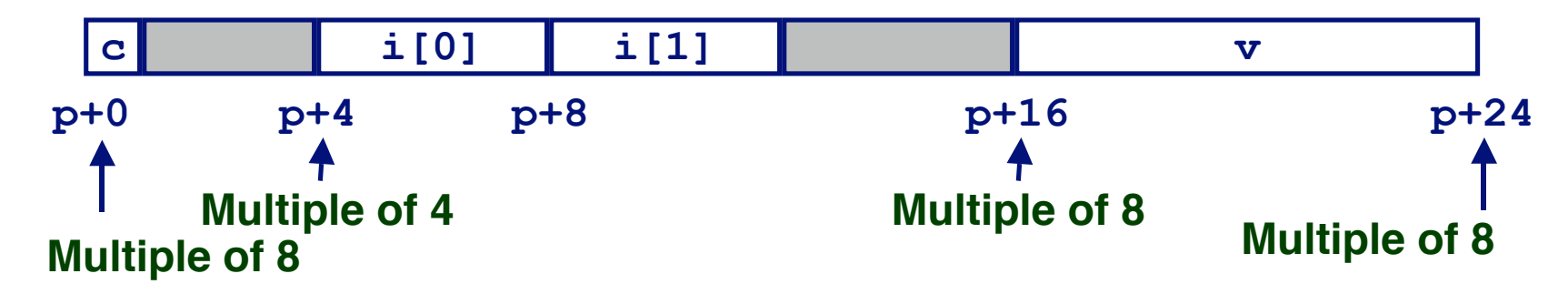

### **Linux:**

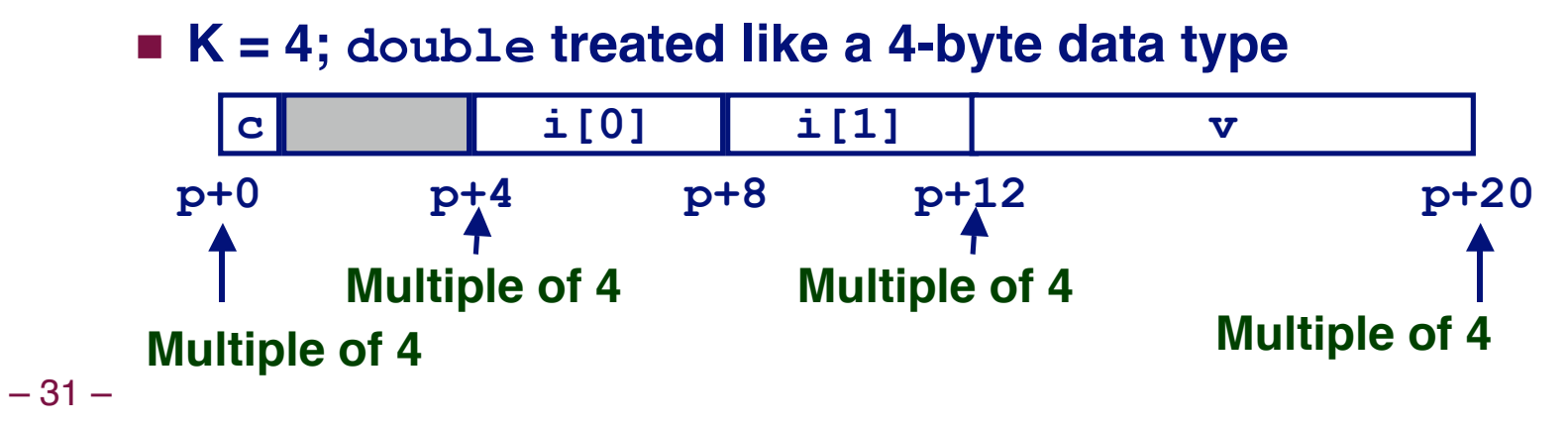

# **Overall Alignment Requirement**

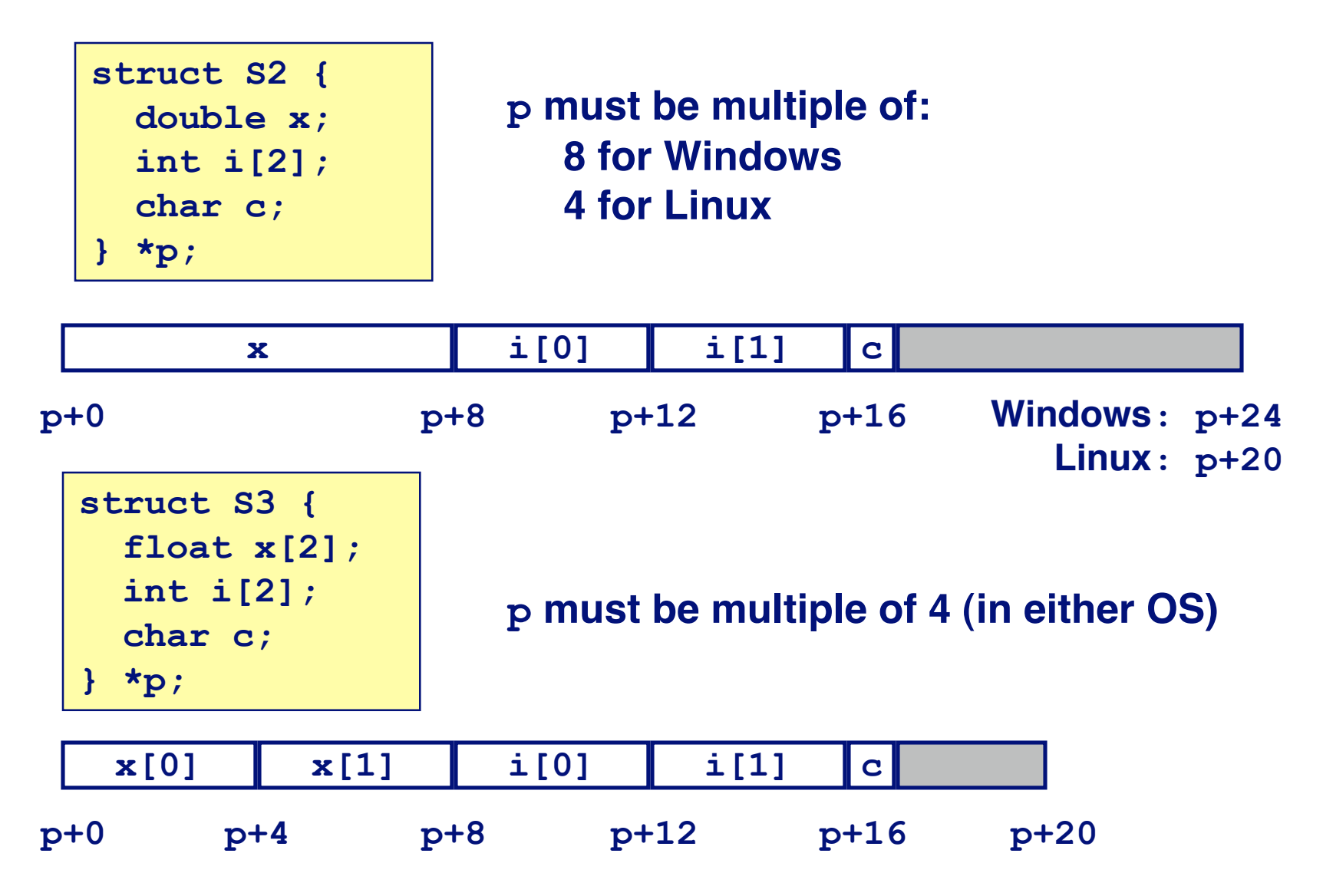

# **Ordering Elements Within Structure**

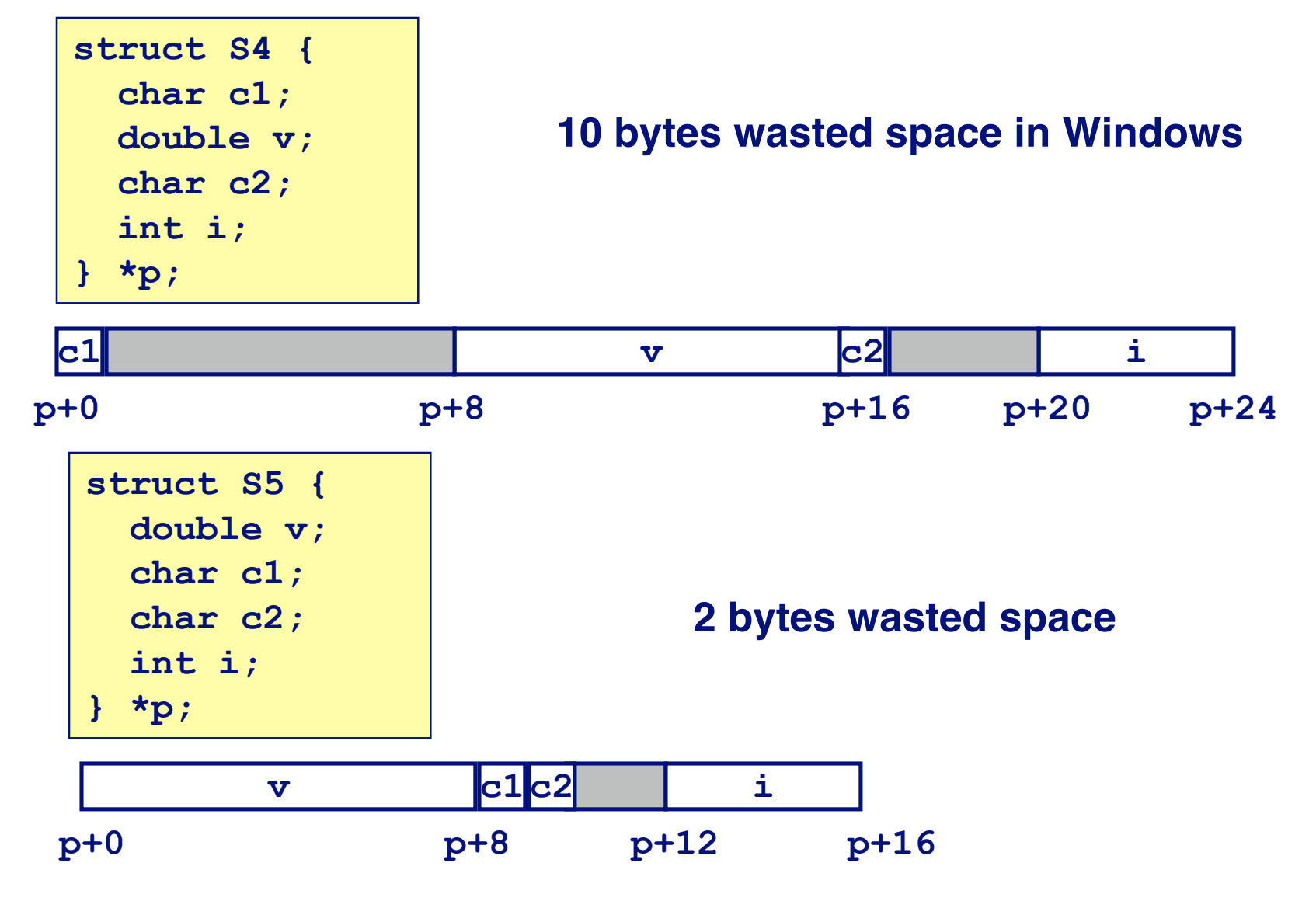

### **Arrays of Structures**

### **Principle Principle**

- **Allocated by repeating allocation for array type**
- **In general, may nest arrays & structures to arbitrary depth**

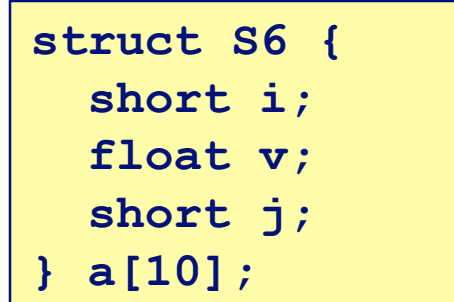

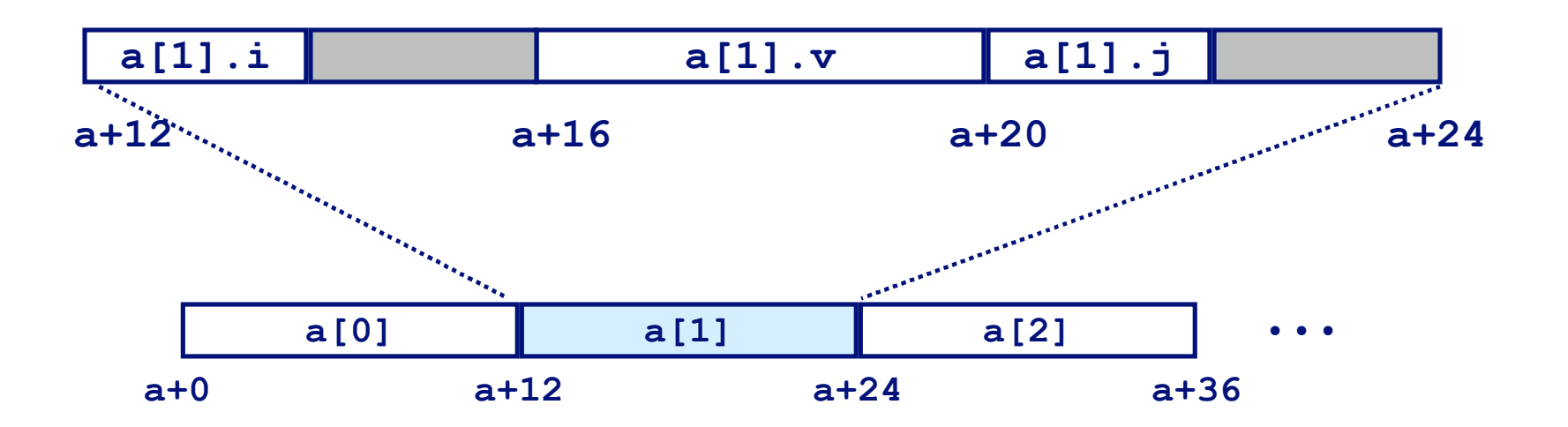

# **Accessing Element within Array**

- **Compute offset to start of structure**
	- **Compute 12\*i as 4\*(i+2i)**
- **Access element according to its offset within structure**
	- **Offset by 8**
	- **Assembler gives displacement as a + 8**

» **Linker must set actual value**

**struct S6 { short i; float v; short j; } a[10];**

**short get\_j(int idx) { return a[idx].j; }**

**# %eax = idx leal (%eax,%eax,2),%eax # 3\*idx movswl a+8(,%eax,4),%eax**

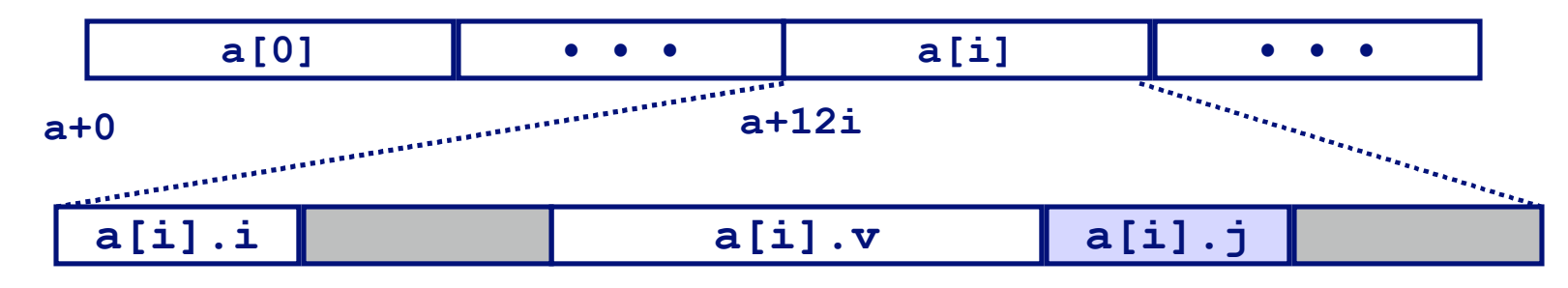

**a+12i a+12i+8**

 $-35-$ 

# **Satisfying Alignment within Structure**

### **Achieving Alignment Achieving Alignment**

- **Starting address of structure array must be multiple of worst-case alignment for any element**
	- **a must be multiple of 4**
- **Offset of element within structure must be multiple of element's alignment requirement**
	- **v 's offset of 4 is a multiple of 4**
- **Overall size of structure must be multiple of worst-case alignment for any element**

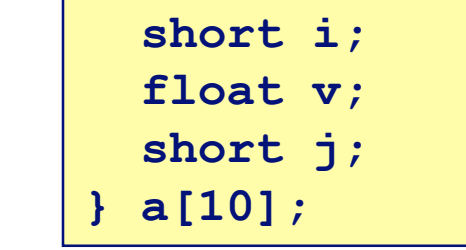

**struct S6 {**

 **Structure padded with unused space to be 12 bytes**

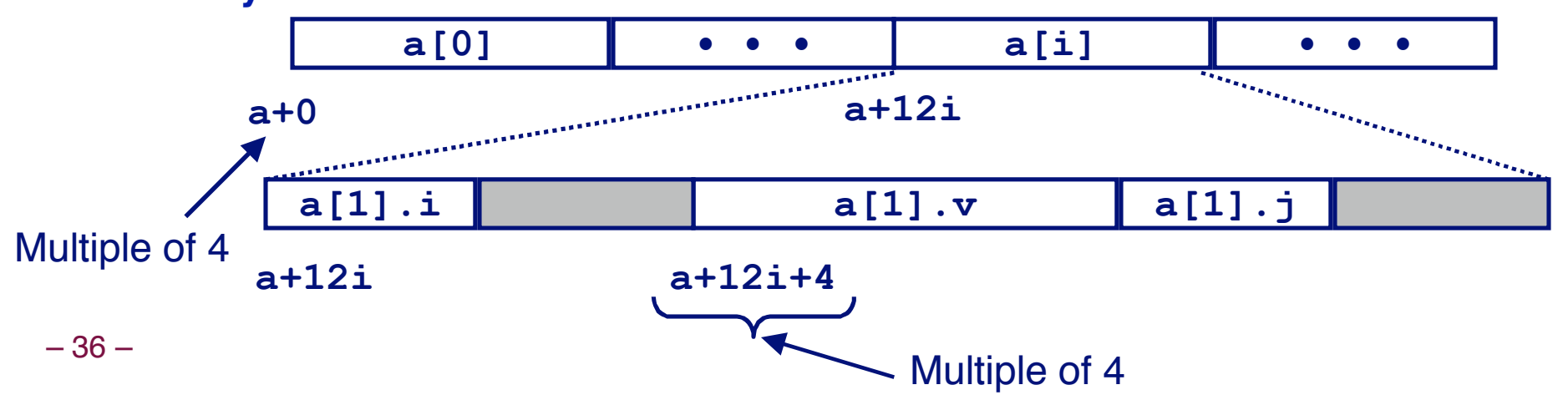

# **Union Allocation**

### **Principles Principles**

- **Overlay union elements**
- **Allocate according to largest element**
- **Can only use one field at a time**

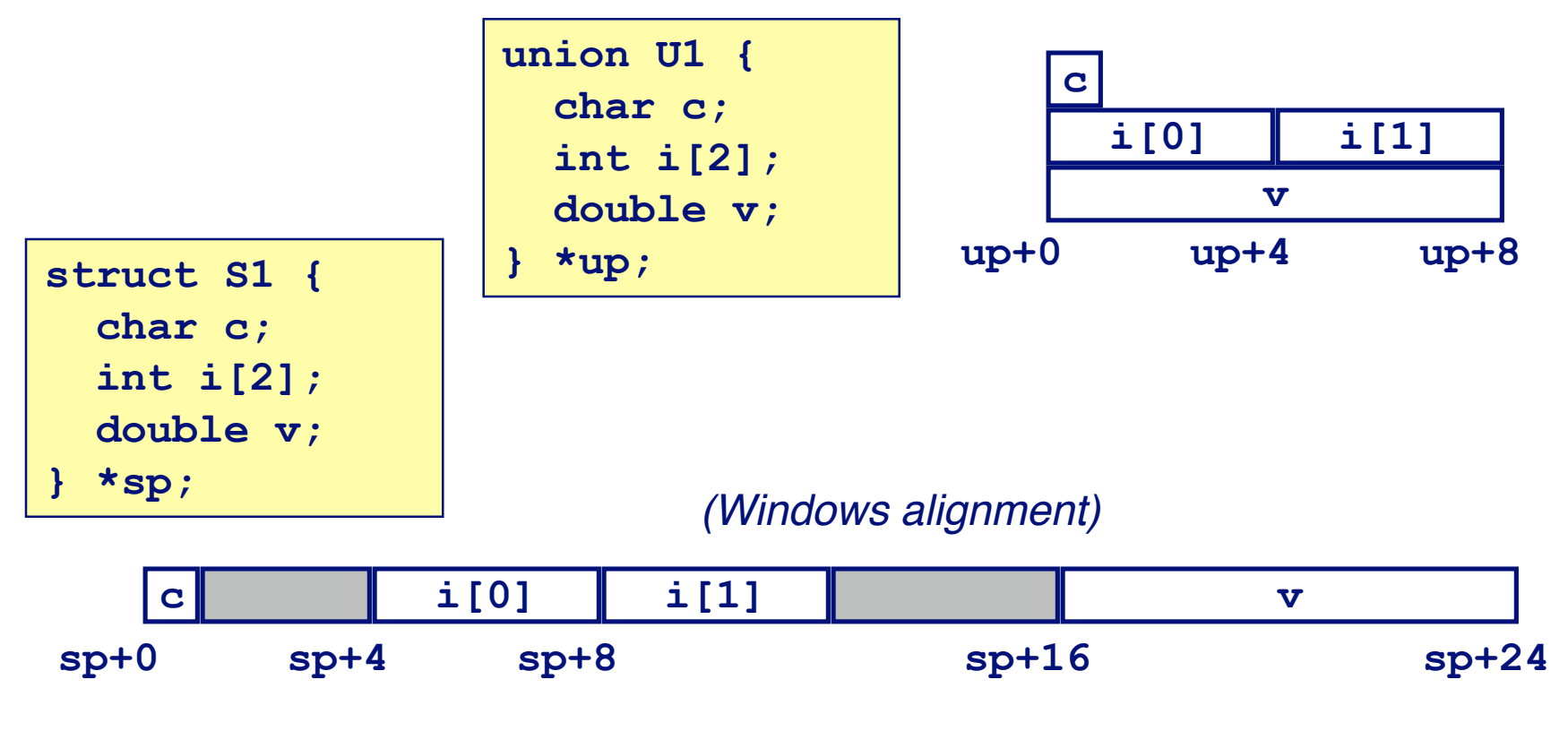

# **Using Union to Access Bit Patterns**

**{**

```
typedef union {
   float f;
   unsigned u;
} bit_float_t;
```
**} <sup>u</sup> f**

- **Get direct access to bit representation of float**
- **bit2float generates float with given bit pattern**
	- **NOT the same as (float) u**
- **float2bit generates bit pattern from float**
	- **NOT the same as (unsigned) f**

```
float bit2float(unsigned u)
```

```
bit float t arg;
 arg.u = u;
```

```
 return arg.f;
```

```
discrep 1 4 1 unsigned float2bit(float f)
                         {
                            bit_float_t arg;
                           arg.f = f;
                            return arg.u;
                         }
```
# **Byte Ordering Revisited**

### **Idea**

- **Short/long/quad words stored in memory as 2/4/8 consecutive bytes**
- **Which is most (least) significant?**
- **Can cause problems when exchanging binary data between machines**

### **Big Endian**

- **Most significant byte has lowest address**
- **PowerPC, Sparc**

### **Little Endian**

- **Least significant byte has lowest address**
- **Intel x86, Alpha**

– 39 –

### **Byte Ordering Example**

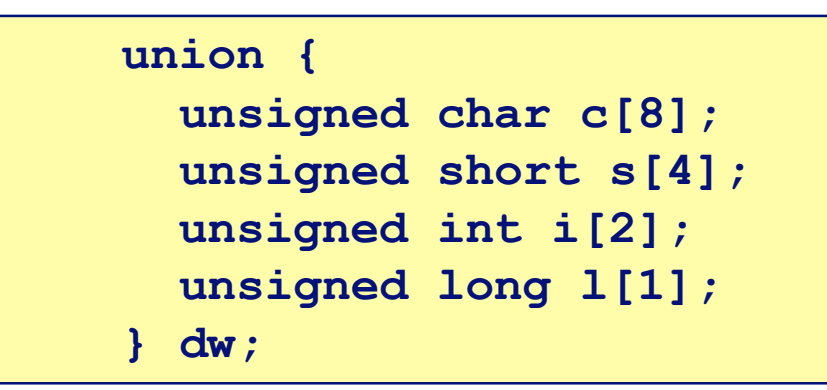

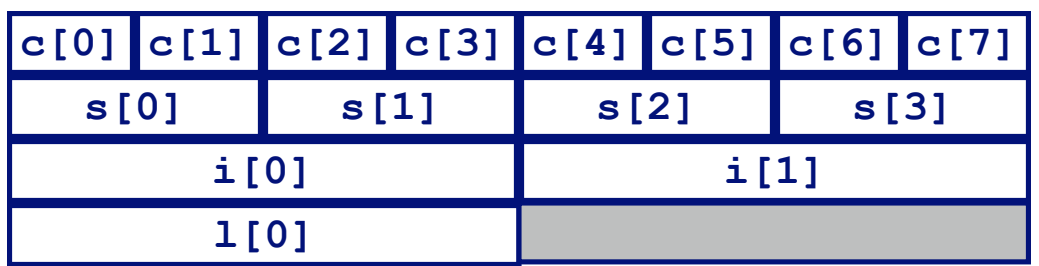

# **Byte Ordering Example (Cont).**

```
int j;
for (i = 0; j < 8; j++)dw.c[j] = 0xf0 + j;printf("Characters 0-7 ==
[0x\ x, 0x\ x, 0x\ x, 0x\ x, 0x\ x, 0x\ x, 0x\ x, 0x\ x, 0x\ dw.c[0], dw.c[1], dw.c[2], dw.c[3],
     dw.c[4], dw.c[5], dw.c[6], dw.c[7]);
printf("Shorts 0-3 ==
[0x%x,0x%x,0x%x,0x%x]\n",
     dw.s[0], dw.s[1], dw.s[2], dw.s[3]);
printf("Ints 0-1 == [0x\%x, 0x\%x]\n^n, dw.i[0], dw.i[1]);
printf('Long 0 == [0x%1x]\n^n, dw.l[0]);
```
### **Byte Ordering on x86**

### **Little Endian**

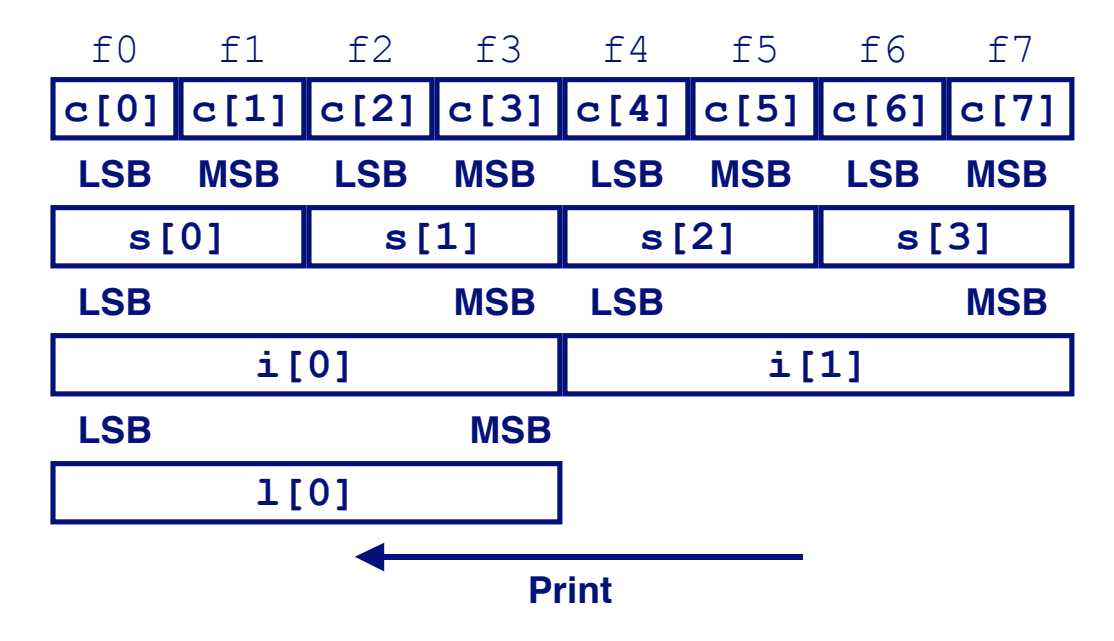

#### **Output on Pentium:**

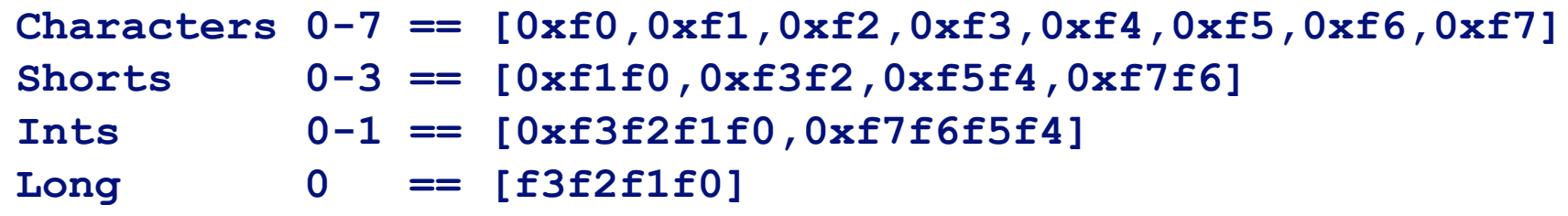

 $-42-$ 

# **Byte Ordering on Sun**

### **Big Endian**

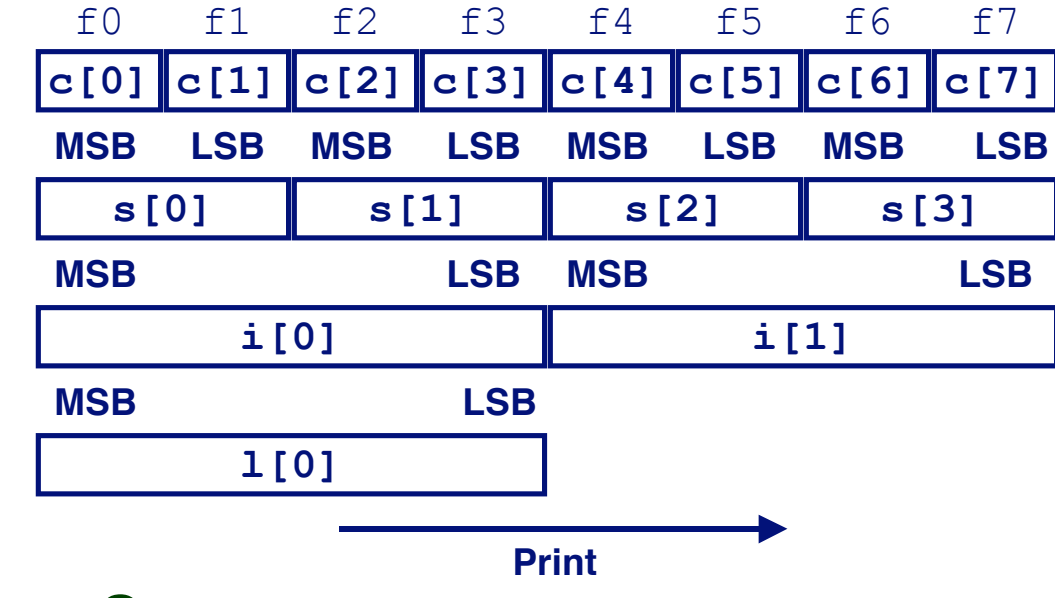

#### **Output on Sun:**

**Characters 0-7 == [0xf0,0xf1,0xf2,0xf3,0xf4,0xf5,0xf6,0xf7] Shorts 0-3 == [0xf0f1,0xf2f3,0xf4f5,0xf6f7] Ints 0-1 == [0xf0f1f2f3,0xf4f5f6f7] Long 0 == [0xf0f1f2f3]**

 $-43-$ 

# **Byte Ordering on Alpha**

### **Little Endian**

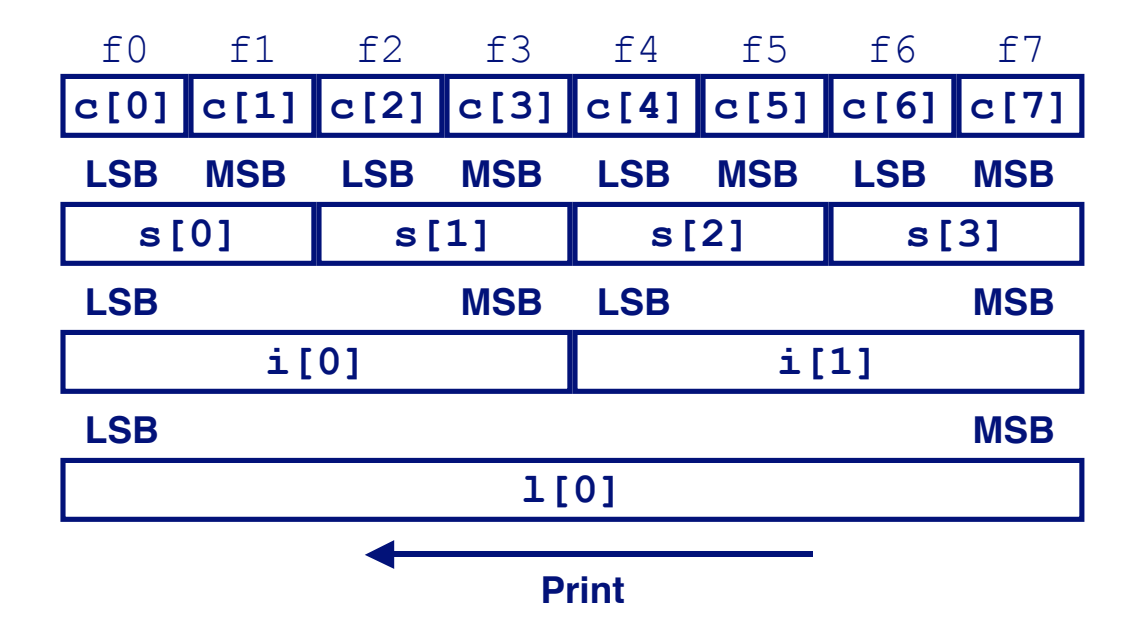

### **Output on Alpha:**

**Characters 0-7 == [0xf0,0xf1,0xf2,0xf3,0xf4,0xf5,0xf6,0xf7] Shorts 0-3 == [0xf1f0,0xf3f2,0xf5f4,0xf7f6] Ints 0-1 == [0xf3f2f1f0,0xf7f6f5f4] Long 0 == [0xf7f6f5f4f3f2f1f0]**

 $-44-$ 

### **Summary Summary**

### **Arrays in C Arrays in C**

- **Contiguous allocation of memory**
- **Pointer to first element**
- **No bounds checking**

### **Compiler Optimizations Compiler Optimizations**

- **Compiler often turns array code into pointer code (zd2int)**
- **Uses addressing modes to scale array indices**
- **Lots of tricks to improve array indexing in loops**

### **Structures Structures**

- **Allocate bytes in order declared**
- **Pad in middle and at end to satisfy alignment**

### **Unions**

- **Overlay declarations**
- 45 **Way to circumvent type system**